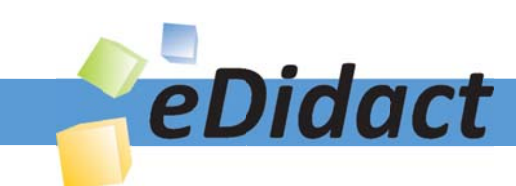

# Arbeitsmaterialien für Lehrkräfte

Kreative Ideen und Konzepte inkl. fertig ausgearbeiteter Materialien und Kopiervorlagen für einen lehrplangemäßen und innovativen Unterricht

Thema: Technik - Wirtschaft - Soziales, Ausgabe: 1

Titel: Kassenbuch - Einnahmen und Ausgaben (17 S.)

#### Produkthinweis zur »Kreativen Ideenbörse Sekundarstufe«

Dieser Beitrag ist Teil einer Print-Ausgabe aus der »Kreativen Ideenbörse Sekundarstufe« der Mediengruppe Oberfranken – Fachverlage GmbH & Co. KG\*. Den Verweis auf die jeweilige Originalquelle finden Sie in der Fußzeile des Beitrags.

Alle Beiträge dieser Ausgabe finden Sie hier.

Seit über 15 Jahren entwickeln erfahrene Pädagoginnen und Pädagogen kreative Ideen und Konzepte inkl. sofort einsetzbarer Unterrichtsverläufe und Materialien für verschiedene Reihen der Ideenbörse.

Informationen zu den Print-Ausgaben finden Sie hier.

\* Ausgaben bis zum Jahr 2015 erschienen bei OLZOG Verlag GmbH, München

#### **Beitrag bestellen**

- > Klicken Sie auf die Schaltfläche Dokument bestellen am oberen Seitenrand.
- Alternativ finden Sie eine Volltextsuche unter www.eDidact.de/sekundarstufe.

#### Piktogramme

In den Beiträgen werden – je nach Fachbereich und Thema – unterschiedliche Piktogramme verwendet. Eine Übersicht der verwendeten Piktogramme finden Sie hier.

#### Nutzungsbedingungen

Die Arbeitsmaterialien dürfen nur persönlich für Ihre eigenen Zwecke genutzt und nicht an Dritte weitergegeben bzw. Dritten zugänglich gemacht werden. Sie sind berechtigt, für Ihren eigenen Bedarf Fotokopien in Klassensatzstärke zu ziehen bzw. Ausdrucke zu erstellen. Jede gewerbliche Weitergabe oder Veröffentlichung der Arbeitsmaterialien ist unzulässig.

Die vollständigen Nutzungsbedingungen finden Sie hier.

Haben Sie noch Fragen? Gerne hilft Ihnen unser Kundenservice weiter: Kontaktformular | △ Mail: service@eDidact.de **E** Post: Mediengruppe Oberfranken - Fachverlage GmbH & Co. KG E.-C.-Baumann-Straße 5 | 95326 Kulmbach http://www.eDidact.de | https://www.bildung.mgo-fachverlage.de

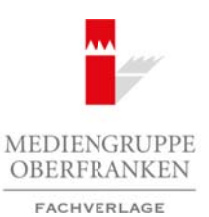

### **Kassenbuch – Einnahmen und Ausgaben**

**3.1**

### **Vorüberlegungen**

#### **Lernziele:**

- *Die Schüler sollen die Grundlagen der Buchführung kennen lernen.*
- *Sie sollen wissen, was ein Kassenbuch ist.*
- *Sie sollen ein Kassenbuch erstellen können.*

#### **Anmerkungen zum Thema (Sachanalyse):**

Haushaltsbuch und Kassenbuch sind in der Anwendung vergleichbar. In der Regel kennen die Schüler das **Haushaltsbuch**. Hier werden Einträge angefertigt, mit dem Ziel eine Übersicht über Ausgaben im Haushalt zu erhalten und die Grundlagen für die vernünftige Haushaltsplanung zu gewinnen.

Das **Kassenbuch** stellt den Einstieg in das Buchungswesen dar. Es erlaubt einen Überblick über Einnahmen und Ausgaben, Gewinn und Verlust, Anfangs- und Endbestand. Es dient als Nachweis im Streitfall und als Grundlage für die Berechnung von Steuern. Erst die inhaltliche Auswertung der Geschäftsfälle lässt einen Einblick in die einzelnen Vorgänge zu und ermöglicht eine Planung. Im Kassenbuch sind die betrieblichen Vorgänge in Zahlen sichtbar gemacht. Es ist letztlich der Nachweis für den Umgang mit der verfügbaren Geldmenge.

Die Grundlage für die Führung eines Kassenbuchs und für die **Buchführung** insgesamt ist: *Ohne Beleg keine Buchung!* Alle Buchungen und Einträge müssen genauestens belegt werden. Nur so lassen sich Geschäftsfälle nachvollziehen. Deshalb erwerben die Schüler zunächst grundlegende Kenntnisse für den Umgang mit **Belegen** (z.B. Rechnungen, Quittungen, Kassenzettel). Die Geschäftsfälle und -vorgänge zu dokumentieren erfordert Genauigkeit und Gewissenhaftigkeit. Das Ziel ist der Überblick über den gesamten Geldverkehr.

Die Buchführung wird vom Gesetzgeber für Betriebe ab einer bestimmten Größe gefordert. Dies wird im Handelsgesetzbuch niedergelegt.

#### **Didaktisch-methodische Reflexionen:**

Die Einführung in die Buchführung erfolgt in der Regel am Beispiel des **Taschengelds**. Dies aber ist eher gültig für die Führung eines **Haushaltsbuchs** als eines Kassenbuchs, da der Verwendungszweck des Taschengelds für den Umgang mit Geld an sich im Vordergrund steht.

Das **Kassenbuch** stellt die Geldbeträge in den Mittelpunkt – Nachweis, Dokumentation und Berechnungsbeispiele sind wesentlich. Ausgehend von der **finanziellen häuslichen Situation** wird in das Kassenbuch eingeführt. Anhand konkreter Haushaltsausgaben wird die Notwendigkeit zur Führung eines Kassenbuchs ersichtlich. Man erhält einen Überblick über das Familienbudget. Dabei geht es nicht darum zu ergründen, welche Ausgaben getätigt worden sind und die Ausgabenschwerpunkte entsprechend zu verändern, sondern es werden **Budgetberechnungen** durchgeführt. Daher wird in dieser Unterrichtseinheit schrittweise entsprechend der logischen Forderung nach Budgetübersicht vorangegangen: Are the method in the control of the control of the control of the control of the control of the control of the control of the control of the control of the control of the control of the control of the control of the cont (C) Mediator (Fach Content) (C) (Fach Content) (C) (Fach Content) (C) Mediator (E) (Factor (Factor Content) (C) (Factor Content) (C) (Factor Content) (C) (Factor Content) (C) (Factor Content) (C) (Factor Content) (C) (Fact

- Eine Familie, ein Ehepaar hat Einnahmen und Ausgaben.
- Die Einnahmen und Ausgaben müssen nachgewiesen, dokumentiert und gesichtet werden.
- Die Berechnungen geben Auskunft über den Stand des Budgets.

Wirtschaft – Arbeit – Technik, Heft 1, 01/2005 1

# **3.1**

2

# **Kassenbuch – Einnahmen und Ausgaben**

# **Vorüberlegungen**

### **Die einzelnen Unterrichtsschritte im Überblick:**

- 1. Schritt: Ehepaar Schirmer will einen Überblick über die Ausgaben<br>2. Schritt: Umgang mit Belegen
- Umgang mit Belegen
- 3. Schritt: Führung eines Kassenbuchs
- 4. Schritt: Was lässt sich alles berechnen?
- 5. Schritt: Lernkontrolle

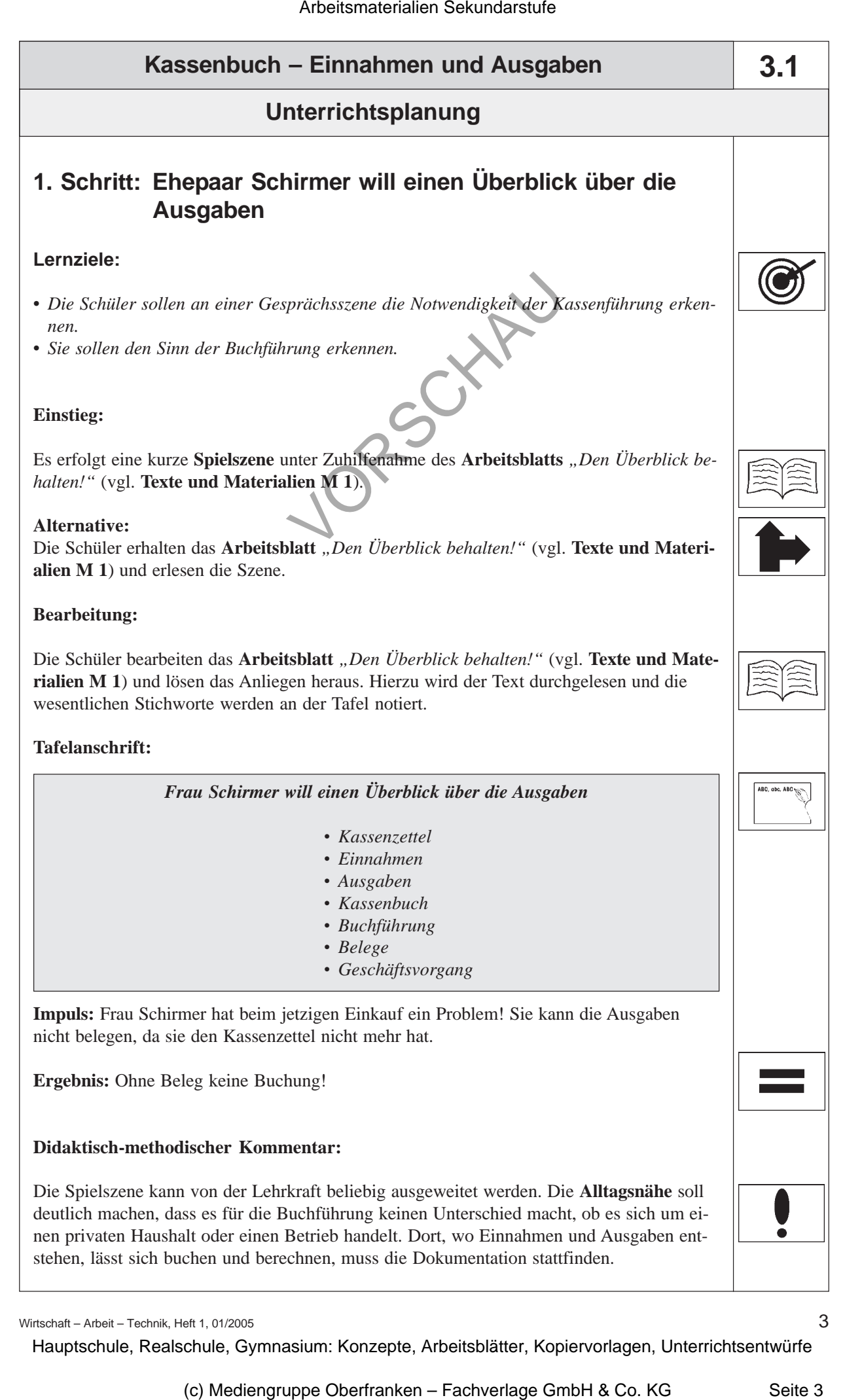